# Orientação

COMPRAS E LICITAÇÕES 001/2021

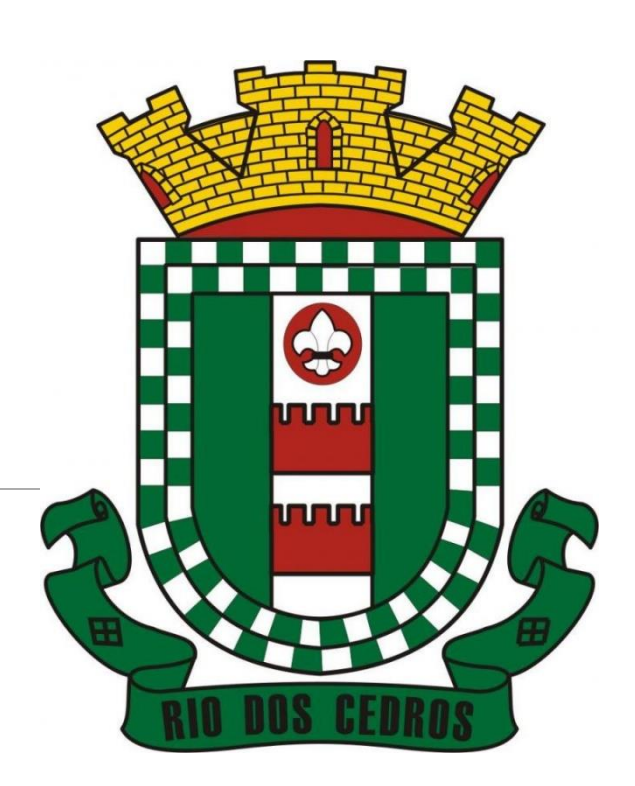

### **Compras e Licitações 001/2021**

Esta orientação servirá de base para as aquisições de bens e serviços da Prefeitura Municipal de Rio dos Cedros, relativas as SOLICITAÇÕES E REQUISIÇÕES DE COMPRAS PARA COMPRAS DIRETAS/PREGÕES.

Servirá de padrão para o recebimento das necessidades das Secretarias Municipais, e que sem estes itens elencados nesta orientação não serão emitidas as respectivas Ordens de Compra e nem lançados os Processo Licitatórios (Pregão).

## **Certidões Negativas - Base Legal**

Emita empenho e efetue pagamentos somente a fornecedores que estejam em plena **regularidade fiscal para com as Fazendas Federal, Estadual e Municipal**, nos termos dos arts. 29, inciso III, 55, incisos III e XIII, e 71 da Lei nº 8.666/1993, e 63, § 2°, inciso I, da Lei nº 4.320/1964. Acórdão 645/2007 Plenário TCU.

#### **OUADRO COMPARATIVO DOS VALORES DAS MODALIDADES DE LICITAÇÃO**

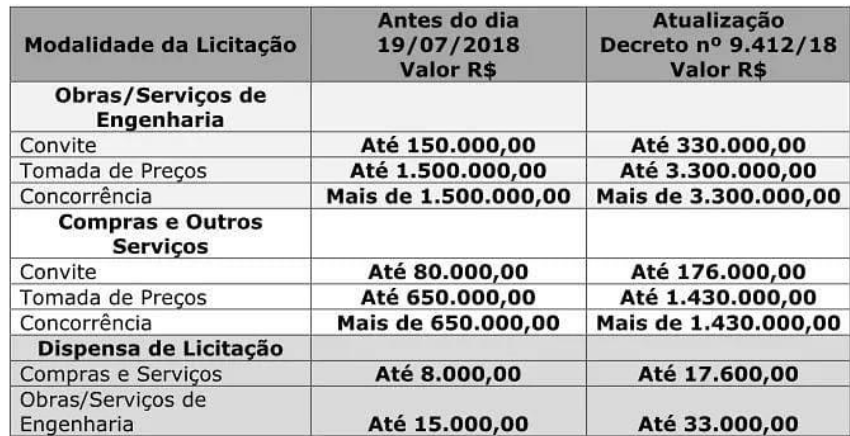

A atualização promove alteração no art. 23 da Lei nº 8666/1993, por meio do Decreto Presidencial nº 9.312/2018, que entra em vigor dia 19 de julho de 2018.

**Fonte: Portal Federativo** 

www.portalfederativo.gov.br

# Compras Diretas abaixo de R\$ 3.000,00 :

### 1° Orçamentos no mínimo 03.

2° Com base nos Orçamentos cadastrar os produtos e os valores a serem pagos no sistema da IPM via **"REQUISIÇÃO DE COMPRAS" utilizando o menor valor encontrado**.

3° Emitir as Certidões negativas do fornecedor sendo que será necessário **(vencedor):**

- **NEGATIVA MUNICIPAL; (sempre na cidade da contratada)**
- **NEGATIVA ESTADUAL;**
- **NEGATIVA FEDERAL(Tributos Federais e Previdenciários);**
- **√ NEGATIVA FGTS:**
- **CERTIDÃO NEGATIVA INIDÔNEOS (TCU)**

**As negativas deverão ser geradas em PDF e anexadas a requisição (Caso o fornecedor possuír alguma certidão positiva automaticamente o mesmo não poderá fornecer serviços a prefeitura)** 

**Link: <https://www.riodoscedros.sc.gov.br/cms/pagina/ver/codMapaItem/155055>**

4° Após isso **enviar cópia dos orçamentos assinados pelo Secretário ou Diretor responsável** pela requisição ao setor de compras para a devida emissão da ordem de compra juntamente com as negativas.

5° Após a entrega e cadastro no sistema o setor de compras e licitações tem o prazo de **48 horas para emissão da ordem de compra.**

# Compras Diretas acima de R\$ 3.000,00 :

Além do processo anterior deve ser acrescido de:

**Requisição/Justificativa interna de compras conforme Modelo disponível no setor de compras. (Conforme modelo fornecido pelo setor de Compras)** 

**Observação: as compras efetuadas dentro do Sistema CINCATARINA, somente necessitam da requisição no sistema IPM.** 

### MODELO DE REQUISIÇÃO INTERNA PARA COMPRAS DIRETAS ACIMA DE R\$ 3.000,00.

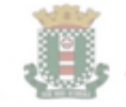

MUNICÍPIO DE RIO DOS CEDROS ESTADO DE SANTA CATARINA - RRASH

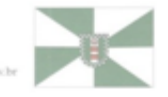

#### MODELO DE REQUISIÇAO INTERNA PARA COMPRAS DIRETAS ACIMA DE R\$ 2.000,00.

Nº Requisição sistema IPM/Ano/Nome do Setor/Secretaria Requisitante

#### Ao Setor de Compras.

Com base no Art. 24. É dispensável a licitação:

I - para obras e serviços de engenharia de valor até 10% (dez por cento) do limite previsto na alinea "a", do inciso I do artigo anterior, desde que não se refiram a parcelas de uma mesma obra ou serviço ou ainda para obras e serviços da mesma natureza e no mesmo local que possam ser realizadas conjunta e concomitantemente; (Redação dada pela Lei nº 9.648, de 1998)

Ou

II - para outros serviços e compras de valor até 10% (dez por cento) do limite previsto na alínea "a", do inciso II do artigo anterior e para alienações, nos casos previstos nesta Lei, desde que não se refiram a parcelas de um mesmo serviço, compra ou alienação de maior vulto que possa ser realizada de uma só vez; (Redação dada pela Lei nº 9.648, de 1998)

1 - OBJETO e VALOR: Descrever de forma sucinta, precisa e clara o que se pretende contratar e/ou adquirir e mencionar o valor a ser pago com base nos três orçamentos.

2 - JUSTIFICATIVA DA CONTRATAÇÃO e DO PREÇO: Registrar a justificativa da necessidade da aquisição de bens ou da prestação do serviço (por que contratar?)pela autoridade competente, devendo descrever todos os argumentos que indiquem a necessidade da contratação, com comentários a respeito do que vem ocorrendo no órgão solicitante, o que se espera com a contratação, quantificando/qualificando os ganhos e o que pode ocorrer se não houver a contratação. O Preço Justificasse devido a ser o menor valor encontrado de momento conforme orçamentos em anexo.

Local e data

Aprovo e encaminho ao setor de compras para emissão da respetiva ordem de compra.

> RESPONSAVEL Nome/função/cargo

N° Requisição sistema IPM/Ano/Nome do Setor/Secretaria Requisitante

Ao Setor de Compras.

Com base no **Art. 24.** É dispensável a licitação:

**I** - para **obras e serviços de engenharia de valor até 10% (dez por cento)**  do limite previsto na alínea "a", do inciso I do artigo anterior, desde que não se refiram a parcelas de uma mesma obra ou serviço ou ainda para obras e serviços da mesma natureza e no mesmo local que possam ser realizadas conjunta e concomitantemente; (Redação dada pela Lei nº 9.648, de 1998) (R\$ 33.000 – Lei 8.666)

#### Ou

**II** - **para outros serviços e compras de valor até 10% (dez por cento) do limite previsto na alínea "a**", do inciso II do artigo anterior e para alienações, nos casos previstos nesta Lei, desde que não se refiram a parcelas de um mesmo serviço, compra ou alienação de maior vulto que possa ser realizada de uma só vez; (Redação dada pela Lei nº 9.648, de 1998) (R\$ 17.6000 – Lei 8.666)

# Checklist Fluxo Interno encaminhamento de Licitações

1° Descritivo completo do produto ou serviço a ser adquirido ou contratado, não podendo haver direcionamentos e nem constar marcas. (sempre é bom exigir **especificações mínimas** nos descritivos).

2° Orçamentos no mínimo 03.

3° Planilhamento de valores e dos preços encontrados, conforme modelo disponível no setor de compras. **(Cadastro Sistema IPM)**

4º Com base no Planilhamento cadastrar os produtos no sistema da **IPM via "REQUISIÇÃO DE COMPRAS"**  utilizando a media, mediano ou menor valor encontrado. Vale ressaltar que esse critério a ser utilizado deve estar especificado no Planilhamento. O Planilhamento deverá ser anexado dentro do sistema como anexo da requisição.

5° Após isso enviar copia dos orçamentos e do Planilhamento assinado ao setor de compras para arquivamento.

6° Após a entrega e cadastro no sistema o setor de compras e licitações tem o prazo de até 15 dias para estar lançando o edital. Lembrando que para efetuar o lançamento o Responsável deverá assinar eletronicamente o edital se não, não será possível realizar o lançamento do mesmo ai fica de responsabilidade do secretario/diretor após a solicitação de assinatura encaminhada via sistema.

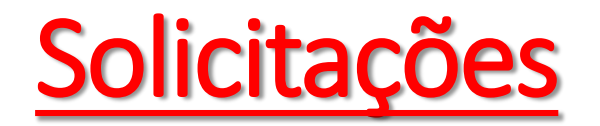

1 ° Com base no Processo Licitátorio selecionar os itens e seus quantitativos no sistema da IPM via **"SOLICITAÇÃO DE COMPRAS" descrevendo o finalidade detalhada do produto/serviço.**

2° Emitir as Certidões negativas do fornecedor sendo que será necessário**:**

**NEGATIVA MUNICIPAL;**

**NEGATIVA ESTADUAL;**

**NEGATIVA FEDERAL(Tributos Federais e Previdenciários);**

**NEGATIVA FGTS;** 

**CERTIDÃO NEGATIVA INIDÔNEOS (TCU)**

**As negativas deverão ser geradas em PDF e anexadas a Solicitação (Caso o fornecedor possuir alguma certidão positiva comunicar o setor de compras)**